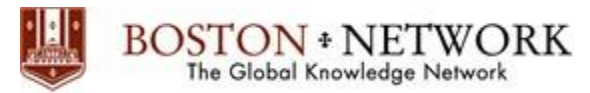

#### **Course:**

# **Dealing with the Difference: Managing People**

*เทคนิคการบริหารคนและการท างานกับคนที ่แตกต่าง*

**Duration:** 1 Day (9:00 – 16:00)

## PRACTICAL WORKSHOP

**BOSTON \* NETWORK** The Global Knowledge Network

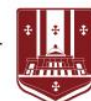

## พัฒนาคุณสู่ผู้บริหารมืออาชีพ

ู้ ด้วยหลักสูตร

# **DEALING THE DIFFERENCE: NAGING PEOP**

เทคนิคการบริหารคนและการทำงานกับคนที่แตกต่าง

สุดยอดหลักสูตร เทคนิคการ "บริหารคน" ให้ได้งาน ้เรียนรู้คุณลักษณะของผู้นำที่ประสบความสำเร็จ ้การสร้างแรงจูงใจและพัฒนาผู้ใต้บังคับบัญชา การจัดการอารมณ์ ความรู้สึก EQ เพื่อบริหาร คนให้บรรลุเป้าหมายสู่ผลสำเร็จ

สอนโดย คณาจารย์ มืออาชีพ

**Class** Inhouse

Live **Class Distance** Public Training

(a) www.bostonnetwork.com ● 02-949-0955

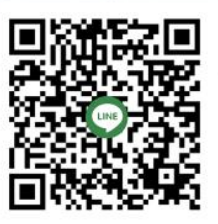

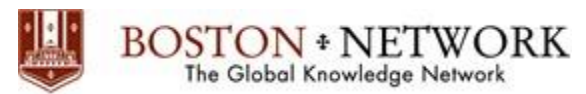

#### **หลักการและเหตุผล:**

ี สุดยอดหลักสูตร และเทคนิคการ "บริหารคน" ให้ได้งาน หลักสูตรที่คุณจะได้เรียนรู้คุณลักษณะของผู้นำ ความสามารถในด้านต่างๆ ่ ของการเป็นผู้นำที่ประสบความสำเร็จ การสร้างแรงจูงใจและพัฒนาผู้ใต้บังคับบัญชา การพัฒนาบุคลิกภาพสู่การเป็นผู้นำ การจัดการ ความคิด (Powerful Thinking, Positive Thinking, Effective Thinking) การจัดการอารมณ์ ความรู้สึก (Emotional Quotient หรือ EQ) เพื่อการพัฒนาทักษะการบริหารคนให้บรรลุเป้าหมายการทำงานสู่ผลสำเร็จ

### **วัตถุประสงค์:**

- เพื่อให้ตระหนักถึงความส าคัญของการสื่อสารที่มีผลต่อความส าเร็จของงาน
- เพื่อให้ความรู้เกี่ยวกับการสื่อสารเพื่อสร้างมนุษย์สัมพันธ์ การประสานงาน
- เพื่อให้ความรู้เกี่ยวกับเทคนิคการควบคุมอารมณ์ ในระหว่างการสื่อสาร
- เพื่อให้ความรู้เกี่ยวกับเทคนิคการเจรจาต่อรอง และการบริหารความขัดแย้งอย่างสร้างสรรค์
- เพื่อให้ความรู้เกี่ยวกับเทคนิคการสื่อสารเพื่อสร้างแรงจูงใจผู้ใต้บังคับบัญชา

### **หัวข้อสัมมนา:**

- ความเข้าใจเกี่ยวกับคนต่างวัย (Gen-B Gen-X Gen-Y)
- การสื่อสารเพื่อให้เกิดความร่วมมือและสร้างความประทับใจ
	- $\triangleright$  ประเมินปฏิสัมพันธ์การสื่อสารในตนเอง (Self Test)
	- $\triangleright$  การสื่อสารกับคนต่างวัย : สนทนาอย่างไรไม่ให้พัง
	- ➢ SOP : Smile Open Mind Positive Thinking
	- $\triangleright$  เทคนิคการตอบ "ไม่" ด้วยคำว่า "ได้"
	- $\triangleright$  ควร / ไม่ควร พิจารณา อย่างไร
	- $\triangleright$  สร้างเสน่ห์ในการทำงาน ด้วยการ กล่าวขอบคุณ..
- BEST Model : การวิเคราะห์ตนเองและผู้อื่นเพื่อสร้างกลยุทธ์ในการสื่อสาร
- การบริหารความขัดแย้งและการสื่อสารอย่างสร้างสรรค์
- กลยุทธ์การสื่อสารเพื่อให้ค าปรึกษาและจูงใจผู้ใต้บังคับบัญชา
- การสื่อสารเพื่อรับมือขจัดข้อโต้แย้งและค าร้องเรียนของลูกค้า
- Workshop/ Case Study

#### **วิธีการอบรม:**

• การบรรยาย การอภิปราย แบบทดสอบเพื่อประเมินตนเอง Self Test การฝึกปฏิบัติ

#### **เหมาะส าหรับ:**

• ผู้จัดการ และหัวหน้างานทุกระดับในองค์กรที่ต้องการพัฒนาทักษะการเป็นหัวหน้างาน เพื่อการทำงานที่มีประสิทธิผลสูงสุด

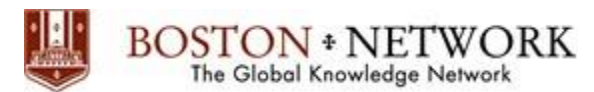

**วิทยากร:**

#### **วิทยากรผู้ทรงคุณวุฒจิาก บริษัท บอสตนัเน็ตเวิร์ค จา กด ั**

#### **วัน เวลา สถานที่ และค่าใช้จ่าย ในการเข้าร่วมงานสัมมนา**

วันที่ 7 กรกฎาคม 2568 เวลา 09.00 - 16.00 น. โดยสามารถเลือกการเข้าอบรมได้ 2 ช่องทาง ดังนี้

- **1. เข้าร่วมอบรมที่โรงแรมจัสมิน ซิตี้ (ซอยสุขุมวิท 23) หรือโรงแรมที่เทียบเท่า (สถานที่อาจมีการเปลี่ยนแปลงกรุณาติดต่อเจ้าหน้าที่ประสานงาน)** ค่าใช้จ่ายในการเข้าร่วมงานสัมมนา ราคา 6,900 บาท (ราคานี ้ยังไม่รวมภาษีมูลค่าเพิ่ม 7%)
- **2. เข้าร่วมอบรมแบบทางไกลโดยการประชุม Distance LearningInstructor-led Virtual Class via Face to Face Application**

ค่าใช้จ่ายในการเข้าร่วมงานสัมมนา ราคา 5,900 บาท (ราคานี ้ยังไม่รวมภาษีมูลค่าเพิ่ม 7%)

 **ส าหรับรายละเอียดเพ่ิมเติม กรุณาตดิต่อผู้ประสานงานอบรม โทร: 02 949 0955, 02 318 6891, 086 337 8266, Email: [seminar@bostonnetwork.com](mailto:seminar@bostonnetwork.com) และ Line ID: @bostonnetwork**

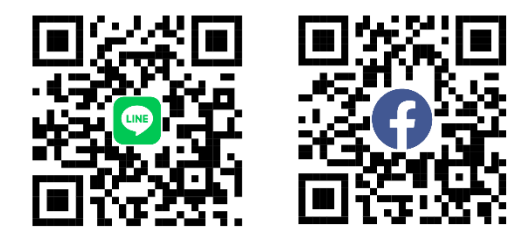

**ค่าฝึ กอบรม สามารถหักค่าใช้จ่ายทางภาษีได้200%ของค่าใช้จ่ายจริง (พระราชกฤษฎีกาฉบับที่ 437 ใช้19 ตุลาคม พ.ศ. 2548 เป็ นต้นไป)**

**สร้างสรรค์หลักสูตรสัมมนาคุณภาพเย่ียมโดย**

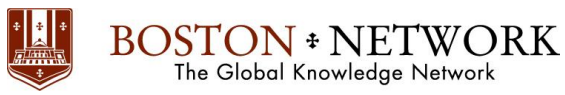

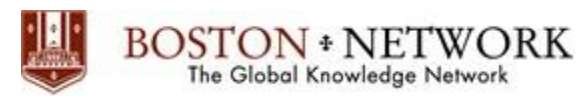

**แผนที่**โรงแรมจัสมิน ซิตี ้ (ซอยสุขุมวิท 23) **(สถานที่อาจมีการเปลี่ยนแปลงกรุณาติดต่อเจ้าหน้าที่ประสานงาน)**

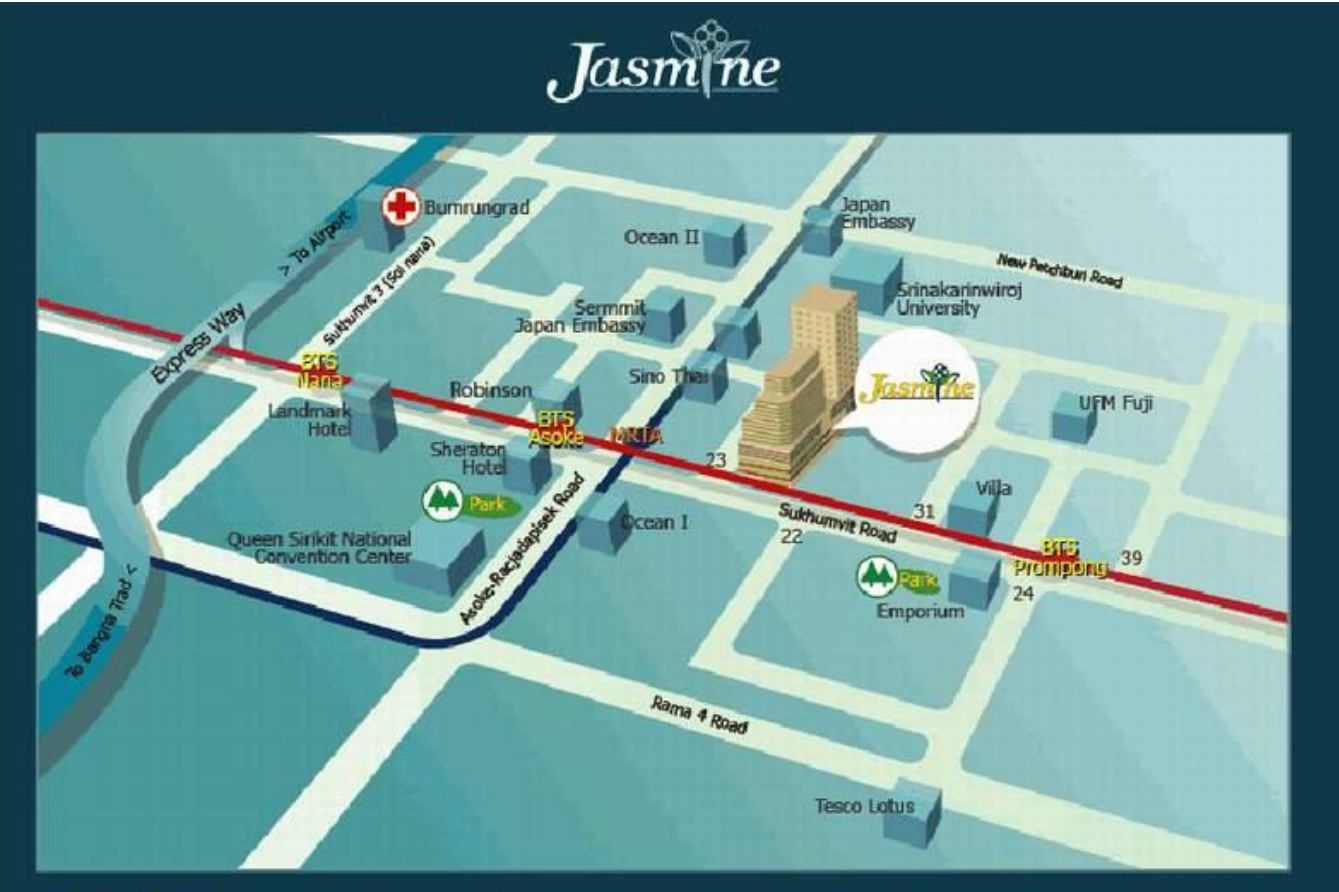

Lai Suwan Co., Ltd. Jasmine City Building, 2, Soi Prasarnmitr (Sukhumvit 23), Klongtoey-Nua, Wattana, Bangkok 10110, Thailand<br>Tel : (66)02 204 5888 Fax : (66)02 204 5858, (66)02 259 8555 E mail address :sales@JasmineCity.c

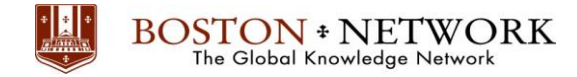

#### **Registration Form**

บริษัท บอสตันเน็ตเวิร์ค จำกัด (สำนักงานใหญ่) 573/140 ซอยรามคำแหง 39 แขวงพลับพลา

เขตวังทองหลาง กรุงเทพมหานคร 10310 Tel: 02-949-0955, 02-318-6891

เลขประจ าตัวผู้เสียภาษี 0105548037730

**ข้อมูลผู้เข้าร่วมสัมมนา :**(โปรดกรอกข้อมูลให้ครบถ้วนและชัดเจน, **ภาษาไทย: ตัวบรรจง**, **ภาษาอังกฤษ: ตัวพิมพ์**)

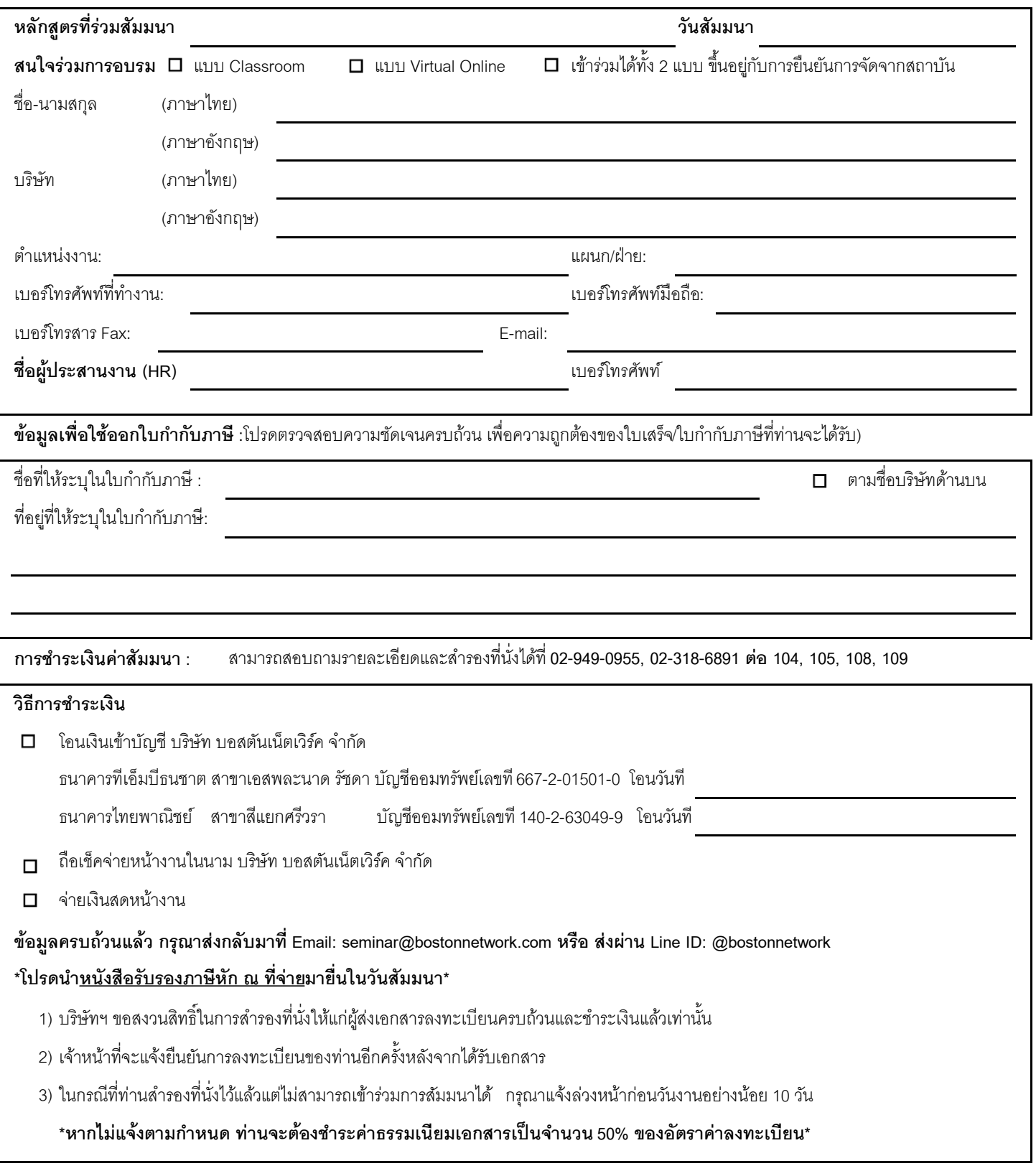